# Nonlinear Regression

30.11.2016

- Understand the difference between linear and nonlinear regression models.
- **•** See that not all functions are linearizable.
- Get an understanding of the fitting algorithm in a statistical sense (i.e. fitting many linear regressions).
- Know that tests etc. are based on approximations and be able to interpret computer output, profile t-plots and profile traces.

The nonlinear regression model is

$$
Y_i = h(x_i^{(1)}, x_i^{(2)}, \dots, x_i^{(m)}; \theta_1, \theta_2, \dots, \theta_p) + E_i
$$
  
=  $h(\underline{x}_i; \underline{\theta}) + E_i$ .

where

- $E_i$  are the error terms,  $E_i \sim \mathcal{N}(0,\sigma^2)$  independent
- $\mathsf{x}^{(1)},\ldots,\mathsf{x}^{(m)}$  are the predictors
- $\bullet$   $\theta_1, \ldots, \theta_p$  are the parameters
- $\bullet$  h is the regression function, "any" function.  $h$  is a function of the predictors and the parameters.

### Comparison with linear regression model

• In contrast to the linear regression model we now have a general function h.

In the linear regression model we had

 $h(\underline{x}_i; \underline{\theta}) = \underline{x}_i^T \underline{\theta}$ 

(there we denoted the parameters by  $\beta$ ).

- Note that in linear regression we required that the **parameters** appear in linear form.
- In nonlinear regression, we don't have that restriction anymore.

### Example: Puromycin

- The speed of an enzymatic reaction depends on the concentration of a substrate.
- $\bullet$  The initial speed is the response variable  $(Y)$ . The concentration of the substrate is used as predictor  $(x)$ . Observations are from different runs.
- Model with *Michaelis-Menten* function

$$
h(x; \underline{\theta}) = \frac{\theta_1 x}{\theta_2 + x}.
$$

- $\bullet$  Here we have one predictor x (the concentration) and two parameters:  $\theta_1$  and  $\theta_2$ .
- Moreover, we observe two groups: One where we treat the enzyme with Puromycin and one without treatment (control group).

#### Illustration: Puromycin (two groups)

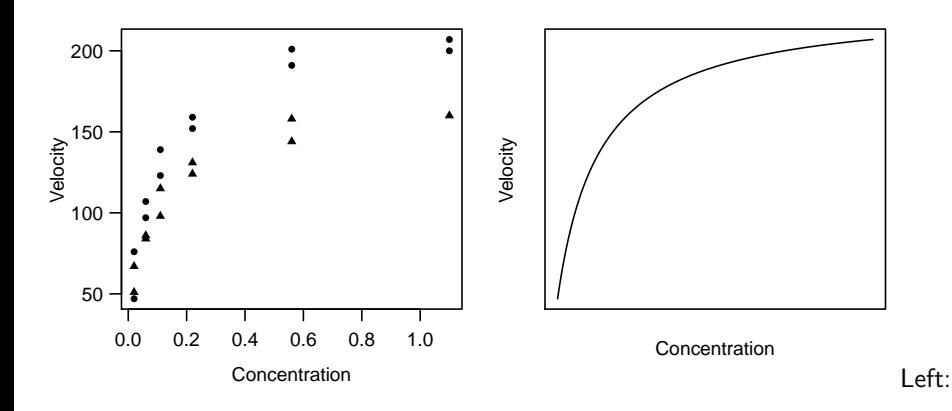

Data ( $\bullet$  treated enzyme;  $\triangle$  untreated enzyme) Right: Typical shape of the regression function.

#### Example: Biochemical Oxygen Demand (BOD)

Model the biochemical oxygen demand  $(Y)$  as a function of the incubation time  $(x)$ 

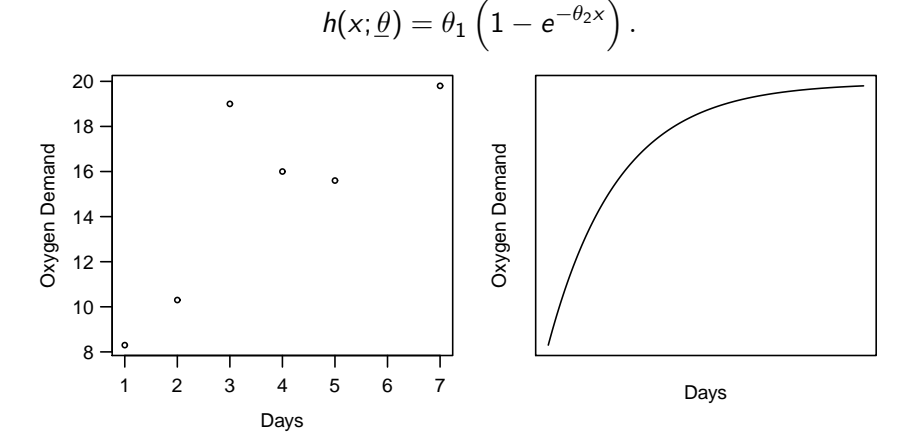

# Linearizable Functions

Sometimes (but not always), the function  $h$  is linearizable. Example

 $\bullet$  Let's forget about the error term  $E$  for a moment. Assume we have

$$
y = h(x; \underline{\theta}) = \theta_1 \exp{\theta_2/x}
$$
  

$$
\iff \log(y) = \log(\theta_1) + \theta_2 \cdot (1/x)
$$

We can rewrite this as

$$
\widetilde{y} = \widetilde{\theta}_1 + \widetilde{\theta}_2 \cdot \widetilde{x},
$$

where  $\widetilde{y} = \log(y), \ \theta_1 = \log(\theta_1), \ \theta_2 = \theta_2$  and  $\widetilde{x} = 1/x$ .

 $\bullet$  If we use this linear model, we assume **additive errors**  $E_i$ 

$$
\widetilde{Y}_i = \widetilde{\theta}_1 + \widetilde{\theta}_2 \widetilde{x}_i + E_i.
$$

• This means that we have **multiplicative errors** on the original scale

$$
Y_i = \theta_1 \exp\{\theta_2/x_i\} \cdot \exp\{E_i\}.
$$

- This is not the same as using a nonlinear model on the original scale (it would have additive errors!).
- $\bullet$  Hence, transformations of Y modify the model with respect to the error term.
- In the Puromycin example: Do not linearize because error term would fit worse (see next slide).
- $\bullet$  Hence, for those cases where h is linearizable, it depends on the data if it's advisable to do so or to perform a nonlinear regression.

# Puromycin: Treated enzyme

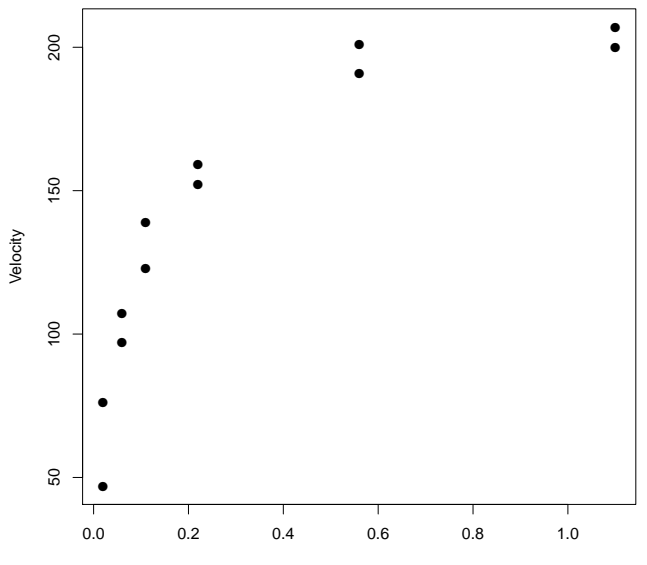

Concentration

Let's now assume that we really want to fit a **nonlinear** model. Again, we use **least squares**. Minimize

$$
S(\underline{\theta}) := \sum_{i=1}^n (Y_i - \eta_i(\underline{\theta}))^2,
$$

where

$$
\eta_i(\underline{\theta}) := h(\underline{x}_i; \underline{\theta})
$$

is the fitted value for the *i*th observation  $(\underline{x}_i$  is fixed, we only vary the parameter vector  $\theta$ ).

First we recall the situation for **linear regression**.

 $\bullet$  By applying least squares we are looking for the parameter vector  $\theta$ such that

$$
\|\underline{Y} - X\underline{\theta}\|_2^2 = \sum_{i=1}^n (Y_i - \underline{x}_i^T\underline{\theta})^2
$$

is minimized.

- Or in other words: We are looking for the point on the plane spanned by the columns of X that is **closest** to  $\underline{Y} \in \mathbb{R}^n$ .
- $\bullet$  This is nothing else than **projecting** Y on that specific plane.

### Linear Regression: Illustration of Projection

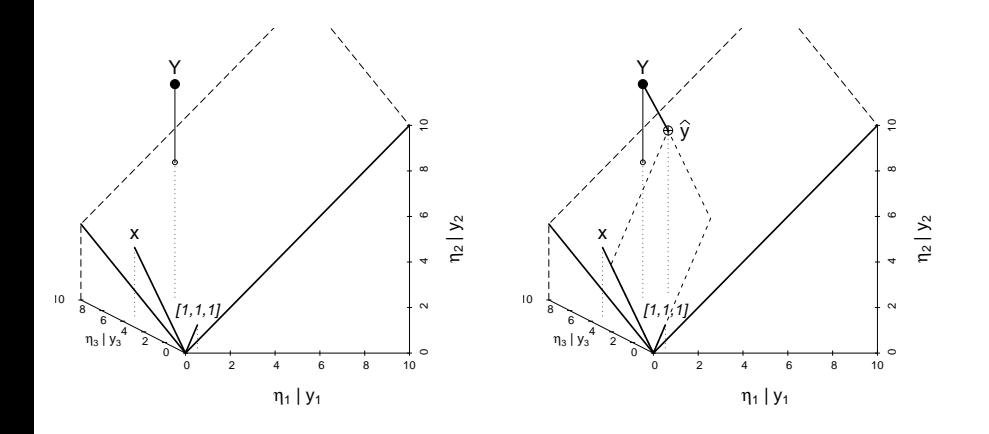

### Situation for nonlinear regression

Conceptually, the same holds true for nonlinear regression.

• The difference is: All possible points do not lie on a plane anymore, but on a **curved surface**, the so called **model surface** defined by

$$
\underline{\eta}(\underline{\theta}) \in \mathbb{R}^n
$$

when varying the parameter vector  $\theta$ .

 $\bullet$  This is a p-dimensional surface because we parameterize it with p parameters.

#### Nonlinear Regression: Projection on Curved Surface

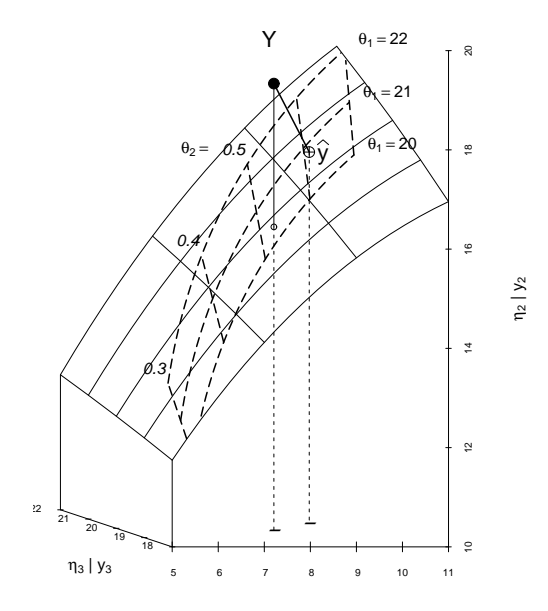

η1 | y<sup>1</sup>

- Unfortunately, we can **not** derive a closed form solution for the parameter estimate  $\widehat{\theta}$ .
- Iterative procedures are therefore needed.
- We use a Gauss-Newton approach.
- Starting from an **initial value**  $\underline{\theta}^{(0)}$ , the idea is to **approximate** the model surface by a **plane**, to perform a projection on that plane and to iterate many times.
- Remember  $\eta: \mathbb{R}^p \to \mathbb{R}^n$ . Define  $n \times p$  matrix

$$
A_i^{(j)}(\underline{\theta}) = \frac{\partial \eta_i(\underline{\theta})}{\partial \theta_j}.
$$

This is the **Jacobi-matrix** containing all partial derivatives.

More formally, the Gauss-Newton algorithm is as follows

- Start with initial value  $\hat{\theta}^{(0)}$
- For  $l = 1, 2, ...$

Calculate tangent plane of  $\eta(\theta)$  in  $\widehat{\theta}^{(l-1)}$ :

$$
\underline{\eta}(\underline{\theta}) \approx \underline{\eta}(\widehat{\underline{\theta}}^{(l-1)}) + A(\widehat{\underline{\theta}}^{(l-1)}) \cdot (\underline{\theta} - \widehat{\underline{\theta}}^{(l-1)})
$$

Project Y on tangent plane  $\rightsquigarrow \widehat{\theta}^{(l)}$ Projection is a linear regression problem, see blackboard. Next l

• Iterate until convergence

How can we get initial values?

- Available knowledge
- Linearized version (see Puromycin)
- $\bullet$  Interpretation of parameters (asymptotes, half-life, ...), "fitting by eye".
- Combination of these ideas (e.g., conditional linearizable functions)

## Example: Puromycin (only treated enzyme)

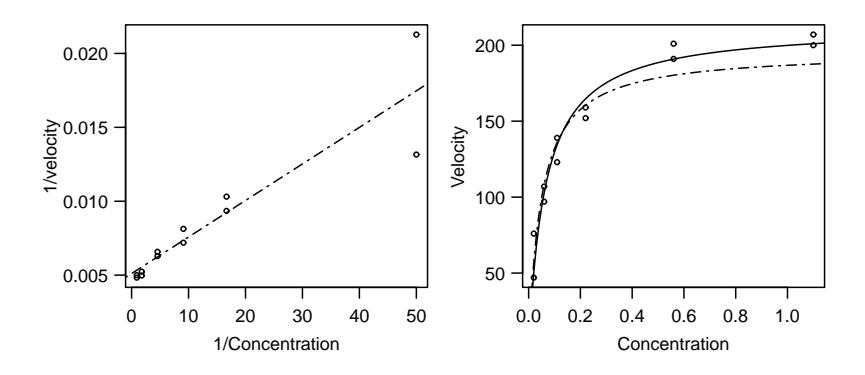

Dashed line: Solution of linearized problem.

Solid line: Solution of the nonlinear least squares problem.

# Approximate Tests and Confidence Intervals

- Algorithm "only" gives us  $\hat{\theta}$ .
- How accurate is this estimate in a statistical sense?
- In linear regression we knew the (exact) distribution of the estimated parameters (remember animation!).
- In nonlinear regression the situation is more complex in the sense that we only have approximate results.
- It can be shown that

$$
\widehat{\theta}_j \stackrel{\text{approx.}}{\sim} \mathcal{N}(\theta_j, V_{jj})
$$

for some matrix  $V$  ( $V_{ii}$  is the *j*th diagonal element).

Tests and confidence intervals are then constructed as in the linear regression situation, i.e.

$$
\frac{\widehat{\theta}_j - \theta_j}{\sqrt{\widehat{V}_{jj}}} \stackrel{\text{approx.}}{\sim} t_{n-p}.
$$

- The reason why we basically have the same result as in the linear regression case is because the algorithm is based on (many) linear regression problems.
- Once converged, the solution is not only the solution to the nonlinear regression problem but also for the linear one of the last iteration.

In fact

$$
\widehat{V} = \widehat{\sigma}^2 (\widehat{A}^T \widehat{A})^{-1},
$$

where  $\widehat{A} = A(\widehat{\theta})$ .

## Example Puromycin (two groups)

Remember, we originally had two groups (treatment and control)

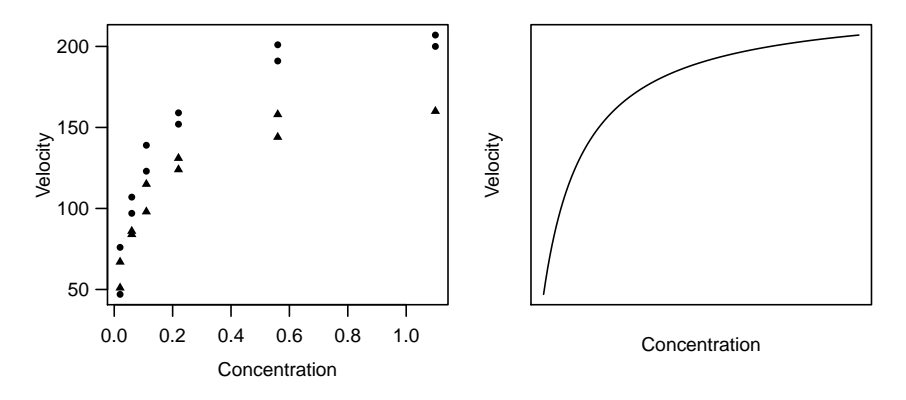

Question: Do the two groups need different regression parameters?

To answer this question we set up a model of the form

$$
Y_i = \frac{(\theta_1 + \theta_3 z_i)x_i}{\theta_2 + \theta_4 z_i + x_i} + E_i,
$$

where z is the **indicator variable** for the treatment  $(z<sub>i</sub> = 1$  if treated,  $z_i = 0$  otherwise).

- $\bullet$  E.g., if  $\theta_3$  is nonzero we have a different asymptote for the treatment group  $(\theta_1 + \theta_3)$  vs. only  $\theta_1$  in the control group).
- Similarly for  $\theta_2$ ,  $\theta_4$ .
- Let's fit this model to data.

## Computer Output

Formula: velocity  $\tilde{ }$  (T1 + T3  $\ast$  (treated == T))  $\ast$  conc/(T2 +  $T4 *$  (treated == T) + conc)

Parameters:

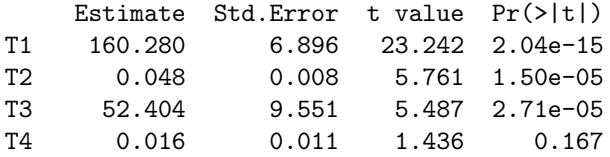

- We only get a significant test result for  $\theta_3$  ( $\rightsquigarrow$  different asymptotes) and not  $\theta_4$ .
- A 95%-confidence interval for  $\theta_3$  (=difference between asymptotes) is

$$
52.404 \pm q_{0.975}^{t_{19}} \cdot 9.551 = [32.4, 72.4],
$$

where  $q_{0.975}^{t_{19}} \approx 2.09$ .

# More Precise Tests and Confidence Intervals

- Tests etc. that we have seen so far are only "usable" if linear approximation of the problem around the solution  $\widehat{\theta}$  is good.
- We can use another approach that is better (but also more complicated).
- $\bullet$  In linear regression we had a quick look at the  $F$ -test for testing simultaneous null-hypotheses. This is also possible here.
- Say we have the null hypothesis  $H_0: \underline{\theta} = \underline{\theta}^*$  (whole vector). **Fact:** Under  $H_0$  it holds

$$
T = \left(\frac{n-p}{p}\right) \frac{S(\theta^*) - S(\widehat{\theta})}{S(\widehat{\theta})} \overset{\text{approx.}}{\sim} F_{p,n-p}.
$$

- We still have only an "approximate" result. But this approximation is (much) better (more accurate) than the one that is based on the linear approximation.
- This can now be used to construct **confidence regions** by searching for all vectors  $\underline{\theta}^*$  that are not rejected using this test (as before).
- If we only have two parameters it's easy to illustrate these confidence regions.
- Using linear regression it's also possible to derive confidence regions (for several parameters). We haven't seen this in detail.
- This approach can also be used here (because we use a linear approximation in the algorithm, see also later).

## Confidence Regions: Examples

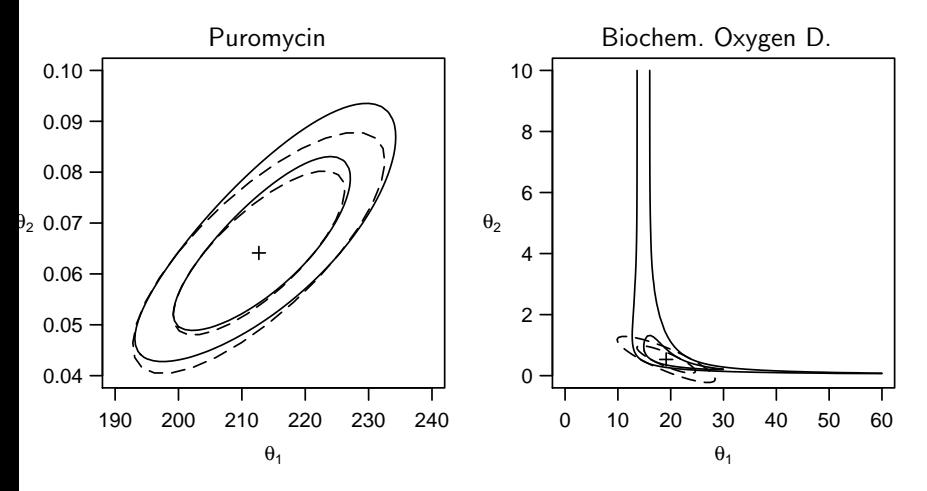

- Dashed: Confidence Region (80% and 95%) based on linear approx.
- $\bullet$  Solid: Approach with F-test from above (more accurate).
- $\bullet$  "+" is parameter estimate.

What if we only want to test a single component  $\theta_k$ ?

- Assume we want to test  $H_0: \theta_k = \theta_k^*$ .
- Now fix  $\theta_k = \theta_k^*$  and minimize  $S(\underline{\theta})$  with respect to  $\theta_j, j \neq k$ .
- Denote the minimum by  $\widetilde{S}_k(\theta_k^*)$ .
- Fact: Under  $H_0$  it holds that

$$
\widetilde{\mathcal{T}}_k(\theta_k^*) = (n-p) \frac{\widetilde{S}_k(\theta_k^*) - S(\widehat{\theta})}{S(\widehat{\theta})} \overset{\text{approx.}}{\sim} F_{1,n-p},
$$

or similarly

$$
T_k(\theta_k^*) = \text{sign}(\widehat{\theta}_k - \theta_k^*) \frac{\sqrt{\widetilde{S}_k(\theta_k^*) - S(\widehat{\underline{\theta}})}}{\widehat{\sigma}} \text{ approx. } t_{n-p}.
$$

Our first approximation was based on the linear approximation and we got a test of the form

$$
\delta_k(\theta_k^*) = \frac{\widehat{\theta}_k - \theta_k^*}{\widehat{\mathsf{s.e.}}(\widehat{\theta}_k)} \stackrel{\text{approx.}}{\sim} t_{n-p},
$$

where  $\widehat{\mathsf{s.e.}}(\widehat{\theta}_k) = \sqrt{\widehat{V}_{jj}}$ .

This is what we saw in the computer output.

- The new approach with  $\, T_k(\theta_k^*)$  answers the same question (i.e., we do a test for a single component).
- The approximation of the new approach is (typically) much **more** accurate.
- We can compare the different approaches using plots.

The **profile** *t*-**plot** is defined as the plot of  $T_k(\theta_k^*)$  against  $\delta_k(\theta_k^*)$  (when varying  $\theta_k^*$ ).

- Remember: The two tests ( $T_k$  and  $\delta_k$ ) test the same thing.
- If they behave similarly, we would expect the same answers, hence the plot should show a **diagonal** (intercept 0, slope 1).
- Strong deviations from the diagonal indicate that the linear approximation at the solution is not suitable and that the problem is very **non-linear** in a neighborhood of  $\theta_k$ .

Profile t-Plots: Examples

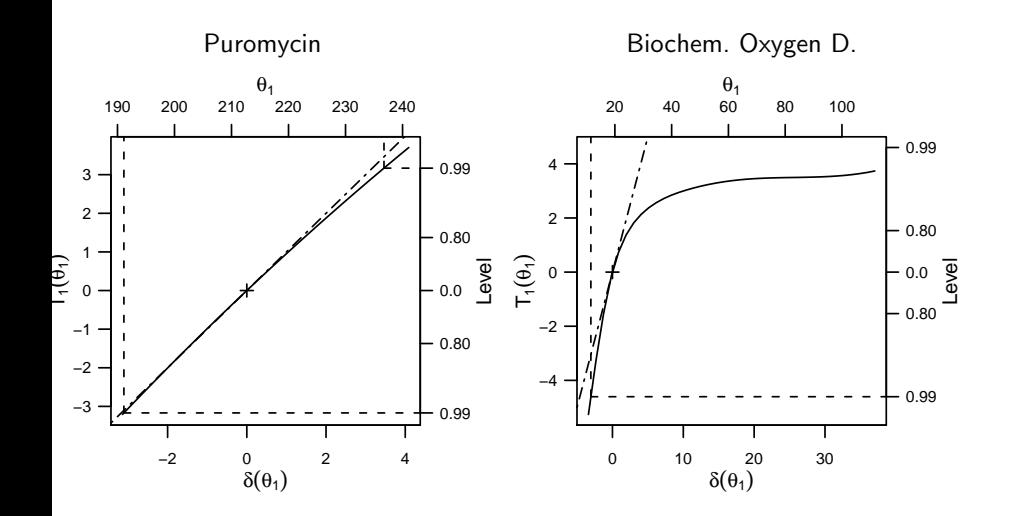

## Profile Traces

- Select a **pair of parameters**:  $\theta_j,\,\theta_k;\,j\neq k.$
- Keep  $\theta_k$  **fixed**, estimate remaining parameters:  $\theta_j(\theta_k)$ .
- This means: When varying  $\theta_k$  we can plot the estimated  $\theta_j$  (and vice versa)
- Illustrate these two curves on a single plot.
- What can we learn from this?
	- $\triangleright$  The angle between the two curves is a measure for the correlation between estimated parameters. The smaller the angle, the higher the correlation.
	- $\triangleright$  In the linear case we would see straight lines. Deviations are an indication for nonlinearities.
- Correlated parameter estimates influence each other strongly and make estimation difficult.

#### Profile Traces: Examples

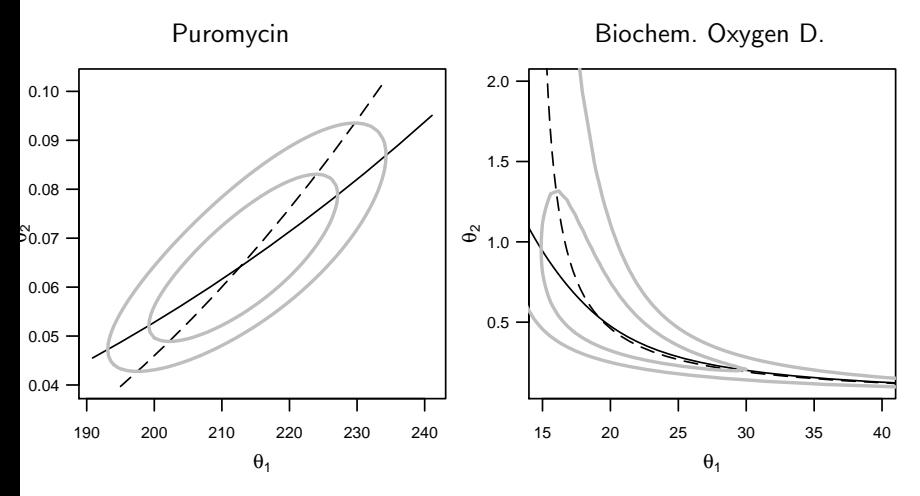

Grey lines indicate confidence regions (80% and 95%).

In order to improve the linear approximation (and therefore improve convergence behaviour) it can be useful to transform the parameters.

- Transformations of parameters do not change the model, but
	- $\rightarrow$  the quality of the linear approximation, influencing the difficulty of computation and the validity of approximate confidence regions.
	- $\triangleright$  the interpretation of the parameters.
- Typically, finding good transformations is hard.
- Results can be transformed back to original parameters. Then, transformation is just a technical step to solve the problem.

Use parameter transformations to avoid side constraints, e.g.

$$
\theta_j > 0 \quad \longrightarrow \quad \text{Use } \theta_j = \exp\{\phi_j\}, \ \phi_j \in \mathbb{R}
$$
\n
$$
\theta_j \in (a, b) \quad \longrightarrow \quad \text{Use } \theta_j = a + \frac{b - a}{1 + \exp\{-\phi_j\}}, \ \phi_j \in \mathbb{R}
$$

- Nonlinear regression models are widespread in chemistry.
- Computation needs iterative procedure.
- Simplest tests and confidence intervals are based on **linear approximations** around solution  $\hat{\theta}$ .
- If linear approximation is not very accurate, problems can occur. Graphical tools for checking linearities are **profile** t-**plots** and **profile** traces.
- Tests and confidence intervals based on F-test are more accurate.
- Parameter transformations can help reducing these problems.